Київський університет імені Бориса Грінченка Інститут журналістики Кафедра видавничої справи

**ЗАТВЕРДЖУЮ** Проректор з науково-методичної та навчальної роботи-С.Б. Жильцов 2022 року  $\overline{\langle}$ 

# РОБОЧА ПРОГРАМА НАВЧАЛЬНОЇ ДИСЦИПЛІНИ ЕЛЕКТРОННІ ВИДАННЯ

для студентів

спеціальності 061 Журналістика

рівня вищої освіти першого (бакалаврського)

освітньої програми 061.00.03 Видавнича справа та редагування

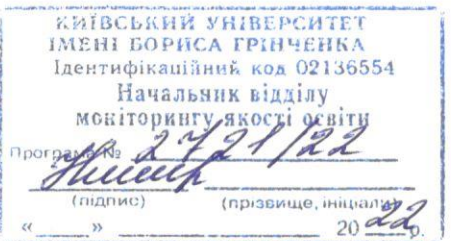

Київ-2022

#### Розробники:

Крайнікова Т.С., доктор наук із соц. комунікацій, професор кафедри видавничої справи

Зелінська А.А., канд. наук із соц. комунікацій, доцент кафедри видавничої справи

#### Викладачі:

Зелінська А.А., канд. наук із соц. комунікацій, доцент кафедри видавничої справи

Робочу програму розглянуто і затверджено на засіданні кафедри видавничої справи

Протокол від 19 січня 2022 року № 6 Aller J.T. Macimona Завідувач кафедри

Робочу програму погоджено із гарантом освітньо-професійної програми з

видавничої справи та редагування

2022 року

Гарант освітньо-професійної програми

В.І. Шпак

Робочу програму перевірено

2022 року

Заступник директора Інституту журналістики

з науково-методичної та навчальної роботи

**Q.I.** Стадніченко

Пролонговано

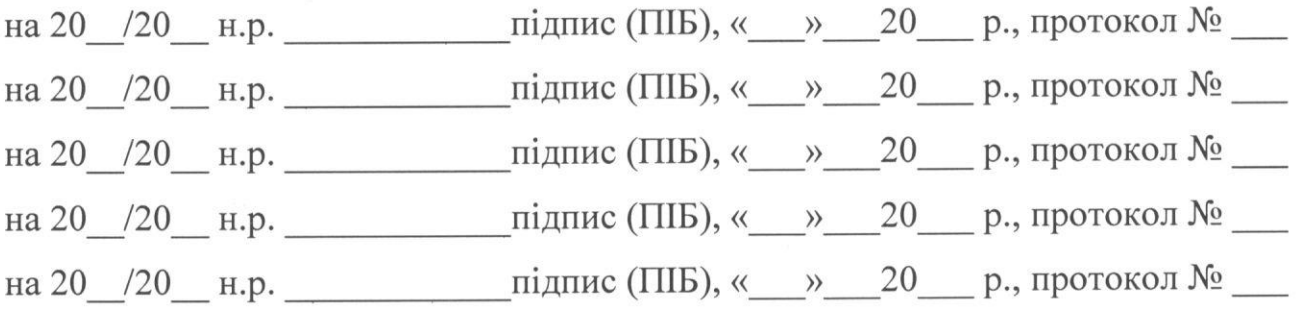

## **1. Опис навчальної дисципліни**

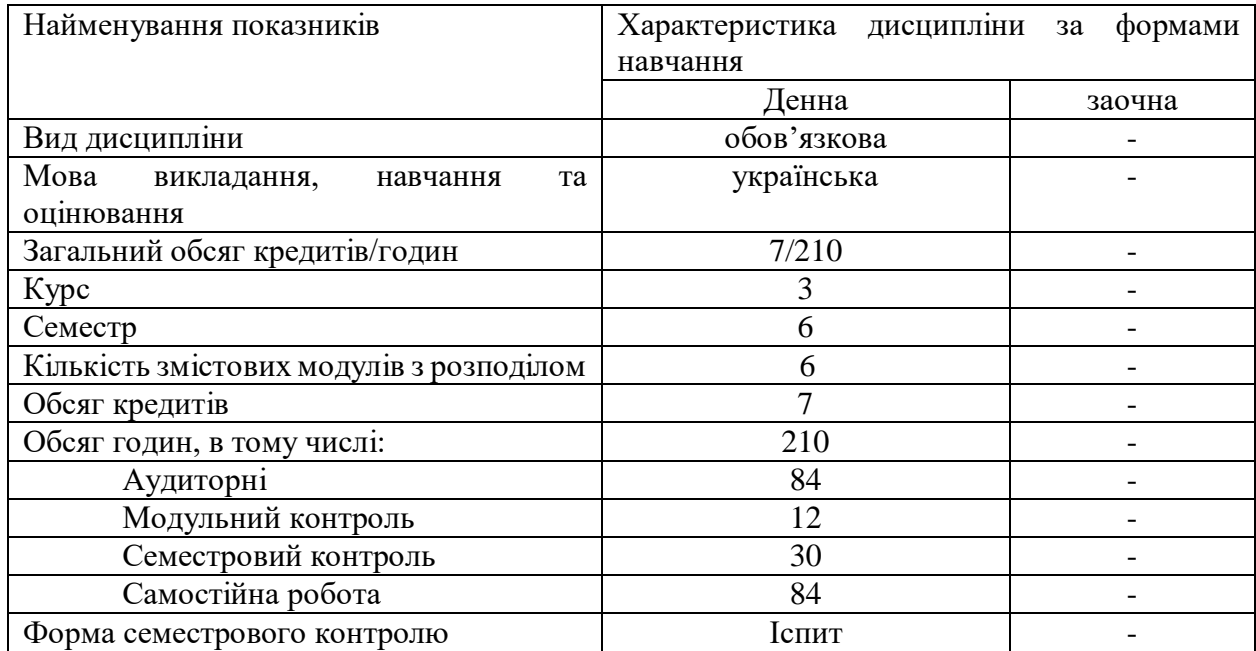

## **2. Мета та завдання навчальної дисципліни**

**Метою** навчальної дисципліни «Електронні видання» є опанування студентами комплексу практичних знань та умінь зі створення електронних інтерактивних видань популярних форматів.

#### **Завдання** дисципліни передбачають:

розвивати *фахові компетентності* спеціальності:

**ФК-2.** Здатність організовувати й проводити професійну діяльність у галузі соціальних комунікацій:

● здатність організовувати, виконувати й контролювати командну професійну діяльність.

**ФК-3** Здатність проводити дослідження для ефективного просування медійного продукту:

● здатність виконувати ринково-дослідну та прогнозно-аналітичну діяльність;

**ФК-4** Здатність розвивати й підтримувати на якісному рівні професійну діяльність:

- здатність генерувати нові ідеї у професійній сфері;
- здатність до використання базових уявлень про історію, становлення та розвиток видавничо-редакторської справи в сучасній практиці фахівця.

**ФК-5** Здатність формувати та створювати інформаційний контент:

- уміння застосувати комп'ютерно-видавничі технологій у процесі медіавиробництва;
- здатність аналізувати дизайн-концепцію видання, місце в ній структурно виражальних компонентів, уміння їх фахово оцінювати, оптимізувати;
- здатність контролювати якість текстового та мультимедійного контенту різних видів медійних продуктів.

#### **3.Результати навчання за дисципліною**

#### **Програмні результати навчання:**

**ПРН-9.** Застосовувати знання з галузі соціальних комунікацій у своїй професійній діяльності.

**ПРН-10.** Відтворювати інформаційні та комунікаційні технології.

**ПРН-11.** Використовувати знання зі специфіки створення і функціонування ЗМІ. Використовувати стандарти професійної діяльності.

**ПРН-12.** Застосовувати алгоритм редакційної підготовки видавничого продукту (друкованого, електронного, теле- та радіопродукту).

**ПРН-17.** Демонструвати розуміння основного алгоритму менеджерської діяльності (планування, організація, мотивація, контроль).

**ПРН-20.** Уміти створювати медійний продукт.

**ПРН-21.** Демонструвати найкращі зразки професійної діяльності.

**ПРН-23.** Демонструвати здатність контролювати якість текстового та мультимедійного контенту. Оцінювати свій чи чужий інформаційний продукт, інформаційну акцію, що організована й проведена самостійно або колегами.

# **4. Структура навчальної дисципліни**

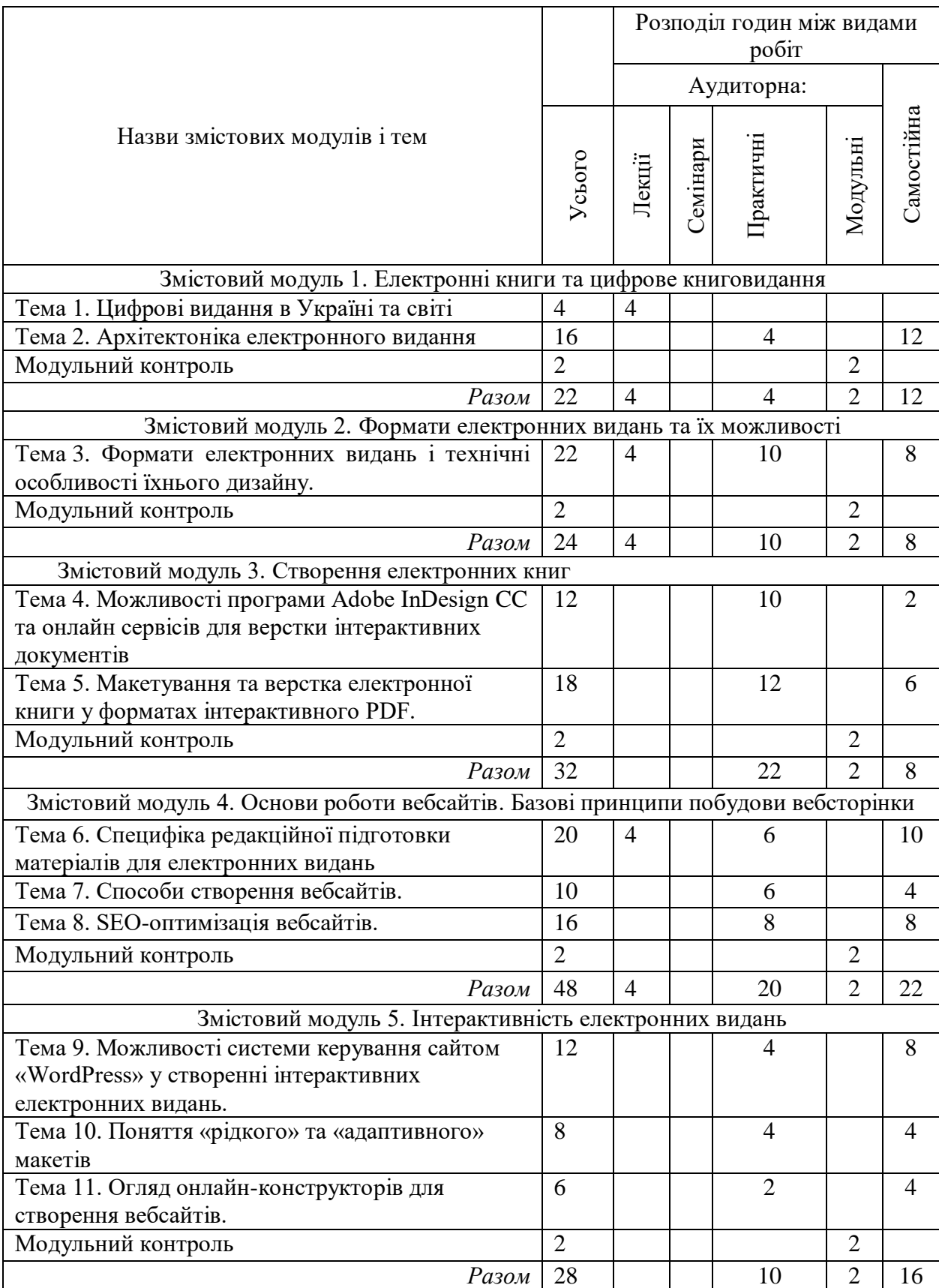

# Тематичний план для денної форми навчання

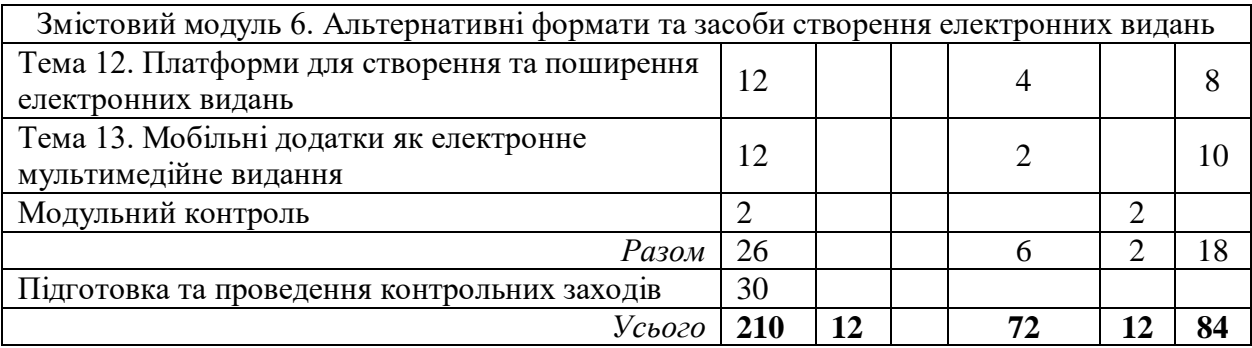

## **5. Програма навчальної дисципліни**

## **Змістовий модуль 1. Електронні книги та цифрове книговидання Тема 1. Цифрові видання в Україні та світі**

Знайомство із поняттям електронного видання та основними типами цифрових видавництв.

#### **Тема 2. Архітектоніка електронного видання**

Основні можливості, які має електронне видання порівняно з друкованим: інтерактивність, мультимедійність та гіпертекстуальність. Способи поєднання текстової інформації з аудіальною та аудіовізуальною. Структура літературних гіпертекстів.

## **Змістовий модуль 2. Формати електронних видань та їхні можливості**

## **Тема 3. Формати електронних видань і технічні особливості їх дизайну. Створення концепції інтерактивного художнього видання**

Відмінності між інтерактивними форматами, такими, як PDF, SWF, HTML5, та лінійними форматами, основою яких є метадані розмітки інформації: EPUB, FB2 тощо. Адаптування лінійних літературних та довідкових текстів до їх інтеграції у інтерактивні, гіпертекстові та мультимедійні видання. Створення текстів, спеціально відформатованих для таких видань.

## **Змістовий модуль 3. Створення електронних книг**

## **Тема 4. Можливості програми Adobe InDesign CC та онлайн сервісів для верстки інтерактивних документів**

Вивчення інструментарію пакету Adobe Creative Cloud, спрямованого на створення інтерактивних та мультимедійних видань. Створення гіперлінків, використання аудіо та відео, створення динамічних елементів.

## **Тема 5. Макетування та верстка електронної книги у форматах інтерактивного PDF**

Практична робота над створенням інтерактивних видань відповідно до обговорених концепцій.

## **Змістовий модуль 4. Основи роботи вебсайтів. Базові принципи побудови вебсторінки**

## **Тема 6. Специфіка редакційної підготовки матеріалів для електронних видань**

Поняття форматування, клікабельність, точки контакту, утримання уваги. Аналіз текстового та графічного контенту. Дотримання журналістських стандартів у процесі підготовки матеріалів для онлайн ЗМІ.

## **Тема 7. Способи створення вебсайтів.**

.

Ознайомлення із основними технологіями створення сайтів. CMS як сучасна технологія створення вебсайту. Мова гіпертекстової розмітки (html) як базова модель створення вебсторінки. Принципи побудови гіпертекстових інформаційних систем.

## **Тема 8. SEO-оптимізація вебсайтів.**

Пошукові системи та пошукові роботи. Принципи функціонування пошукових систем. Вивчення поняття «семантичне ядро» сайту. Вивчення метатегів «keywords» і «description», що використовуються у seo-оптимізації.

## **Змістовий модуль 5. Інтерактивність електронних видань**

## **Тема 9. Можливості системи керування сайтом «WordPress» у створенні інтерактивних електронних видань.**

Вивчення інструментарію системи керування сайтом WordPress, спрямованого на створення інтерактивних та мультимедійних видань. Створення багатосторінкового сайту із використанням аудіо та відео, створення динамічних елементів.

## **Тема 10. Поняття «рідкого» та «адаптивного» макетів.**

Практична робота над створенням адаптивних макетів видань, особливості архітектури та художнього оформлення таких макетів.

#### **Тема 11. Огляд онлайн-конструкторів для створення вебсайтів.** Практичний аспект вивчення роботи онлайн-конструкторів. Створення вебсайту із використанням додаткових модулів.

## **Змістовий модуль 6. Альтернативні формати та засоби створення електронних видань**

## **Тема 12. Платформи для створення та поширення електронних видань** Ознайомлення з онлайн платформами для створення електронних видань. Особливості роботи та реалізації продукту.

#### **Тема 13. Мобільні додатки як електронне мультимедійне видання** Технологія створення електронного видання як незалежного мобільного додатку. Особливості подання мультимедійного контенту.

## **6. Контроль навчальних досягнень**

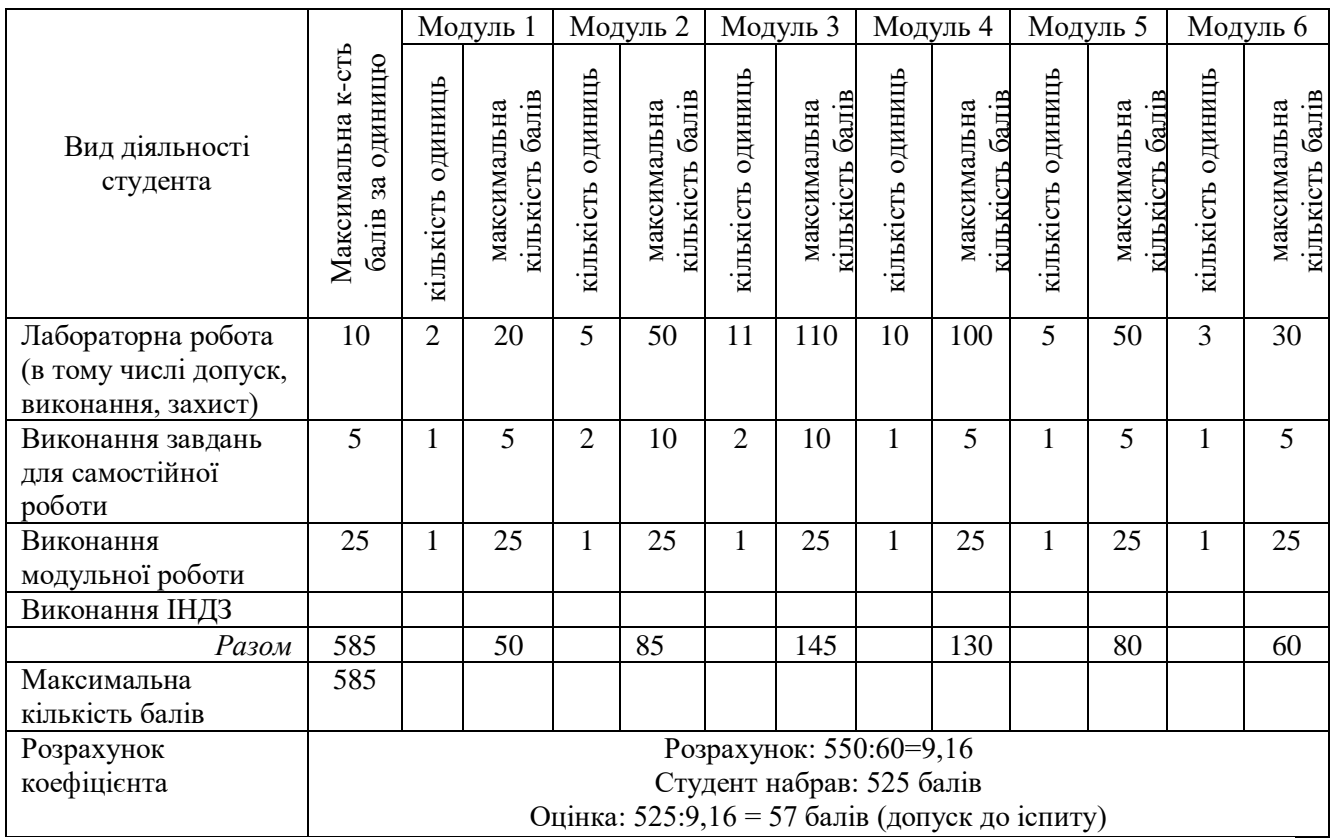

#### 6.1. Система оцінювання навчальних досягнень студентів

#### **6.2.Завдання для самостійної роботи та критерії її оцінювання**

**Змістовий модуль 1. Електронні книги та цифрове книговидання** Тема 2. Архітектоніка електронної книги

Завдання:

**1.** Зверстати текст обсягом 5 сторінок для зручного подання його у електронному вигляді.

#### **Змістовий модуль 2. Формати електронних видань та їхні можливості**

Тема 3. Формати електронних видань і технічні особливості їхнього дизайну.

Завдання

- 1. Створити концепції інтерактивного художнього видання
- 2. Створити дизайн -концепцію інтерактивного художнього видання

## **Змістовий модуль 3. Створення електронних книг**

Завдання

Тема 4. Можливості програми Adobe InDesign CC та онлайн сервісів для верстки інтерактивних документів

1. Створення гіперлінків, використання аудіо та відео, створення динамічних елементів для власного проєкту.

## Тема 5. Макетування та верстка електронної книги у форматах інтерактивного PDF

Завдання

2. Створити 2 сторінки інтерактивного видання

#### **Змістовий модуль 4. Основи роботи вебсайтів. Базові принципи побудови вебсторінки**

Тема 8. SEO-оптимізація вебсайтів

Завлання

1. Створити план seo-оптимізації сайту

#### **Змістовий модуль 5. Інтерактивність електронних видань**

Тема 10. Поняття «рідкого» та «адаптивного» макетів

Завдання

1. Створити концепцію художнього оформлення адаптивного макету

#### **Змістовий модуль 6. Альтернативні формати та засоби створення електронних видань**

#### Завдання

Тема 13. Мобільні додатки як електронне мультимедійне видання

1. Створити прототип власного додатку.

Оцінювання самостійної роботи здійснюється за такими *критеріями*:

1) розуміння, ступінь засвоєння теорії та методології проблем, що розглядаються;

2) ступінь засвоєння фактичного матеріалу, який вивчається;

3) ознайомлення з базовою та додатковою рекомендованою літературою;

4) уміння поєднати теорію з практикою при розгляді конкретних ситуацій, розв'язанні завдань, винесених для самостійного опрацювання, і завдань, винесених на розгляд в аудиторії;

5) логіка, структура, стиль викладу матеріалу в письмових роботах і під час виступів в аудиторії, уміння обґрунтовувати свою позицію, здійснювати узагальнення інформації та робити висновки.

## **6.3. Форми проведення модульного контролю та критерії оцінювання**

Виконання модульних контрольних робіт здійснюється самостійно кожним студентом в електронному вигляді і прикріплюється до електронного курсу або здаються в роздрукованому вигляді.

Модульна контрольна робота проводиться після вивчення певного змістового модуля. Оцінюється за виконання завдань у формі, зазначеній викладачем робочій програмі. *Форми* модульного контролю – проведення модульних робіт, що передбачають вирішення творчих завдань, ситуативних задач, самостійне створення документів тощо.

Кількість модульних контрольних робіт з навчальної дисципліни – 4, виконання кожної роботи є обов'язковим.

## **Модульна контрольна робота № 1**

Завдання: Покроково описати необхідні дії для створення та реалізації власного електронного видання. Вказавши шляхи отримання контенту.

Результати презентувати у вигляді файлу Microsoft Word.

## **Модульна контрольна робота № 2**

Завдання: до 2 сторінок будь-якого тексту на вибір (стаття, казка, поезія, тощо) зверстати і адаптувати під такі електронні формати: EPUB (Fixed layout), EPUB (Reflowable) та HTML. Додати інтерактивний контент (аудіо, відео, анімації, гіперпосилання) на ваш розсуд.

## **Модульна контрольна робота № 3**

Завдання: Розробити технічне завдання на підготовку мультимедійного контенту для запланованого видання. Вказавши вид інформації, шляхи отримання (купівля, запис тощо), необхідні операції з покрашення чи редагування матеріалів. Результати презентувати у вигляді файлу Microsoft Word.

## **Модульна контрольна робота № 4**

Завдання: Створити веб-сторінку базуючись виключно на тегах html розмітки. Наповнити її авторським матеріалом. Результати презентувати у вигляді файлу з розширенням .html.

## **Модульна контрольна робота № 5**

Завдання: Розробити концепцію власного електронного інтерактивного видання. Результати презентувати у вигляді файлу Microsoft Word.

## **Модульна контрольна робота № 6**

Завдання: Обрати вид електронного видання, який, на думку студента, є вигіднішим з точки зору реалізації. Обґрунтувати вибір, навівши всі переваги та недоліки. Результати презентувати у вигляді файлу Microsoft Word.

## *Критерії оцінювання:*

1) розуміння, ступінь засвоєння теорії та методології проблем, що розглядаються;

2) ступінь засвоєння фактичного матеріалу, який вивчається;

3) ознайомлення з базовою та додатковою рекомендованою літературою;

4) уміння ілюструвати теоретичні положення практичними прикладами;

5) уміння поєднати теорію з практикою при розгляді конкретних ситуацій, розв'язанні завдань;

6) логіка, структура, стиль викладу матеріалу в письмовій роботі, уміння обґрунтовувати свою позицію, здійснювати узагальнення інформації та робити висновки.

7) повнота відповіді на питання, якість і самостійність виконання завдання; творчий підхід й ініціативність у виконанні завдання.

При оцінюванні модульної контрольної роботи враховується обсяг і правильність виконаних завдань. Правильне виконання всіх завдань оцінюється максимально у 25 балів.

#### **6.4. Форми проведення семестрового контролю та критерії оцінювання**

Семестровий контроль є результатом вивчення дисципліни, який містить підсумок усіх форм поточного контролю та виконання модульної контрольної роботи. Семестровий контроль включає бали за поточну роботу студента на практичних заняттях, виконання самостійної роботи, модульну контрольну роботу. Семестровий контроль знань студентів проводиться у формі екзамену і здійснюється після завершення вивчення навчального матеріалу. Форма іспиту – захист проекту.

#### **6.5. Орієнтований перелік питань для семестрового контролю**

- 1. Розробити інтерактивне електронне видання на дитячу тематику і захистити його.
- 2. Розробити інтерактивне електронне видання на соціальну тематику і захистити його.
- 3. Розробити інтерактивне електронне видання на комп'ютерну тематику і захистити його.
- 4. Розробити інтерактивне електронне видання на кулінарну тематику і захистити його.
- 5. Розробити інтерактивне електронне видання на художню тематику і захистити його.
- 6. Розробити інтерактивне електронне видання на технічну тематику і захистити його.
- 7. Розробити інтерактивне електронне видання на журналістську тематику і захистити його.
- 8. Розробити інтерактивне електронне видання на релігійну тематику і захистити його.
- 9. Розробити інтерактивне електронне видання на архітектурну тематику і захистити його.
- 10.Розробити інтерактивне електронне видання на художню тематику і захистити його.
- 11.Розробити інтерактивне електронне видання на природничу тематику і захистити його.
- 12.Розробити інтерактивне електронне видання «Зібрник казок» і захистити його.
- 13.Розробити інтерактивне електронне видання на музичну тематику і захистити його.
- 14.Розробити інтерактивне електронне видання «географічний довідник» і захистити його.
- 15.Розробити інтерактивне електронне видання на туристичну тематику і захистити його.
- 16.Розробити інтерактивне електронне видання на політичну тематику і захистити його.
- 17.Розробити інтерактивне електронне видання на наукову тематику і захистити його.
- 18.Розробити інтерактивне електронне видання на економічну тематику і захистити його.
- 19.Розробити інтерактивне електронне видання на спортивну тематику і захистити його.
- 20.Розробити інтерактивне електронне видання на мистецьку тематику і захистити його.
- 21.Розробити інтерактивне електронне видання на біографічну тематику і захистити його.

## **6.6. Шкала відповідності оцінок**

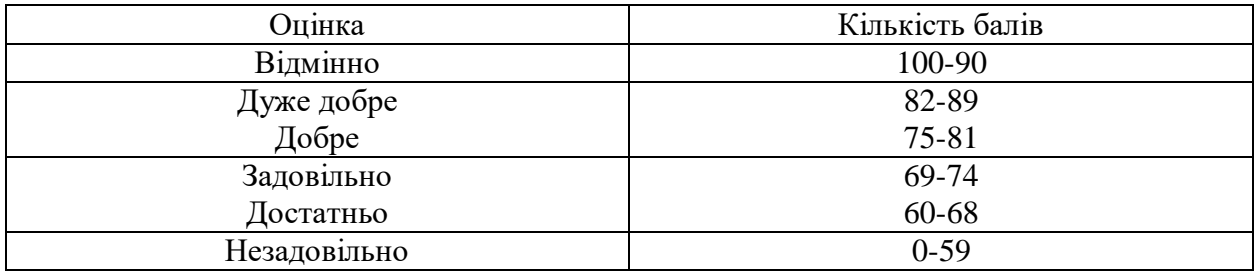

## **8. Рекомендовані джерела**

## **Основна (базова):**

1. ADOBE INDESIGN. Help and tutorials [Електронний ресурс] / adobe.com. - Режим доступу: http://helpx.adobe.com/pdf/indesign\_reference.pdf. - Назва з екрану.

2. Видавнича діяльність в умовах розвитку новітніх технологій: вивчення запитів фахівців [Текст] : монографія / Інститут журналістики Київського університету імені Бориса Грінченка ; редактор Г. В. Горбенко ; упорядник, наук. ред. Н. М. Вернигора. - Київ : [б. в.], 2019. - 272 с.

3. Грабовський Є. Автоматизація процесу створення електронних книг у форматі EPUB / Грабовський Євген. // Комп'ютеризовані технології і системи видавничополіграфічних виробництв і електронних мультимедійних видань. – 2016. – С. 223– 225.

4. Єфімов, Ю. В. Комп'ютерна графіка: ADOBE двома руками : навчальний посібник / Ю. В. Єфімов. - Київ : Київський університет імені Бориса Грінченка, 2018. - 120 с.

5. Співак, С. М. Теоретичні основи комп'ютерної графіки та дизайну : навчальний посібник / С. М. Співак ; Київський університет імені Бориса Грінченка, Інститут суспільства, Кафедра інформатики. - Київ : Київський університет імені Бориса Грінченка, 2013. - 160 с.

6. Фіголь, Надія. Особливості верстання електронних навчальних видань [Текст] / Н. Фіголь // Вісник Книжкової палати. - Київ : КПУ, 2017. - N 1. - С. 6-10.

## **Додаткова:**

7. EPUB из Adobe InDesign // Whyepub.ru [Електронний ресурс] . - Режим доступу: [http://www.whyepub.ru/from\\_in\\_design\\_to\\_epub/](http://www.whyepub.ru/from_in_design_to_epub/)

8. Графічний дизайн [Текст] : навчальний посібник / М. Я. Куленко ; Київський національний університет будівництва і архітектури, Національна академія керівних кадрів культури і мистецтв. - Київ : Альтерпрес, 2015

9. Женченко, Марина. Проблеми ціноутворення в електронному книговиданні [Текст] / М. Женченко // Вісник Книжкової палати. - Київ : КПУ, 2016. - N 6. - С. 7-10. 10. Завадський Ю. Р. Віртуальна література. Нарис типології та поетики: Монографія. Тернопіль: Підручники і посібники, 2009. 130 с.

11. Ратушняк, Ю. В. Функціональна модель процесу проектування електронних видань для планшетних комп'ютерів [Текст] / Ю. В. Ратушняк // Поліграфія і видавнича справа. - Львів, 2013. - N 1/2. - С. 41-50.

12. Сучасні технології електронних мультимедійних видань: монографія під ред. О. І. Пушкаря. Х. : ІНЖЕК, 2012. 424 с.

13. Що більше котиків, то більше щастя, або Маркетинг електронного контенту від "Bookland" // Артзац [Електронний ресурс]. - Режим доступу: http://artzats.in.ua/problemno/shho-bilshe-kotikiv-to-bilshe-shhastya-abo-marketingelektronnogo-kontentu-vid-bookland/

## **7. Навчально-методична карта дисципліни «Електронні видання»**

Разом: 210 год., лекції – 12 год., лабораторні заняття –72 год.,

самостійна робота – 84 год., МКР – 12 год., семестровий контроль – 30 год.

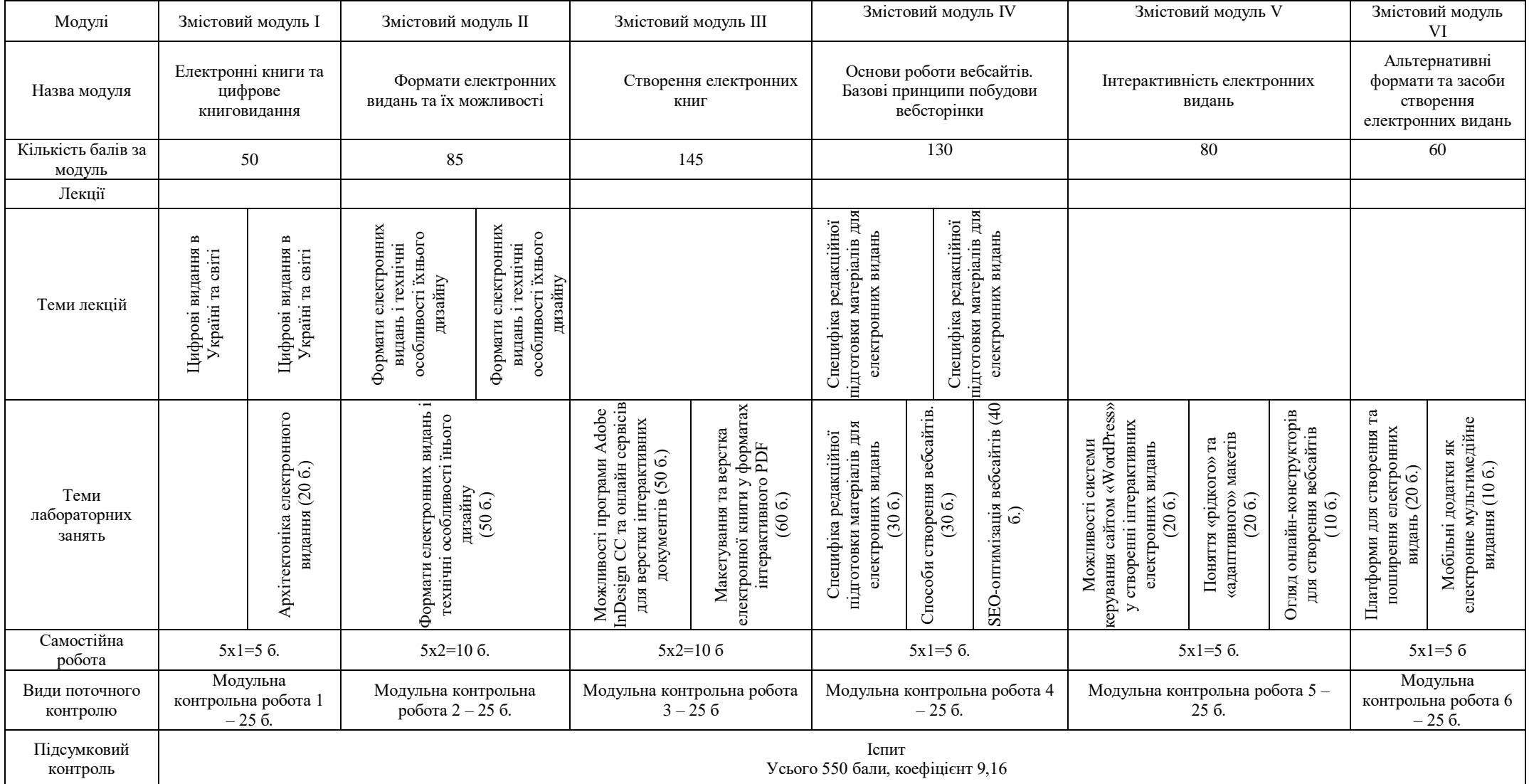